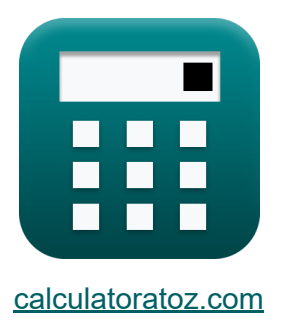

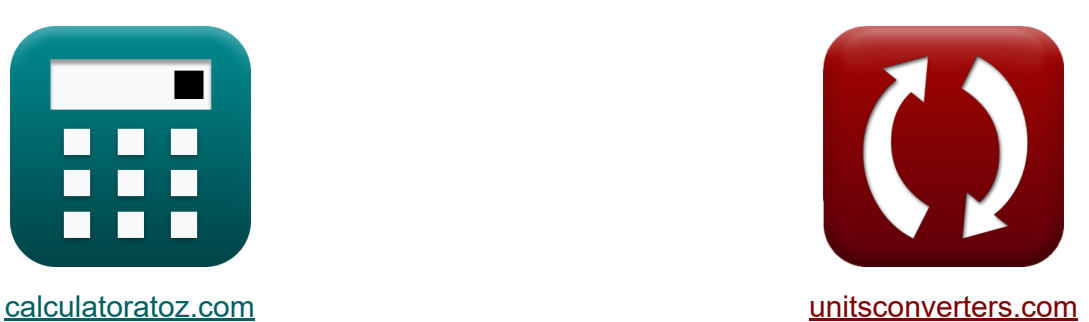

# **Подсистема путей передачи данных массива Формулы**

Примеры!

[Калькуляторы!](https://www.calculatoratoz.com/ru) Примеры! [Преобразования!](https://www.unitsconverters.com/ru)

Закладка **[calculatoratoz.com](https://www.calculatoratoz.com/ru)**, **[unitsconverters.com](https://www.unitsconverters.com/ru)**

Самый широкий охват калькуляторов и рост - **30 000+ калькуляторов!** Расчет с разными единицами измерения для каждой переменной - **Встроенное преобразование единиц измерения!** Самая широкая коллекция измерений и единиц измерения - **250+**

**измерений!**

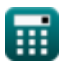

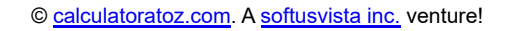

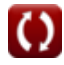

## Не стесняйтесь ПОДЕЛИТЬСЯ этим документом с друзьями!

*[Пожалуйста, оставьте свой отзыв здесь...](https://docs.google.com/forms/d/e/1FAIpQLSf4b4wDgl-KBPJGChMJCxFlqrHvFdmw4Z8WHDP7MoWEdk8QOw/viewform?usp=pp_url&entry.1491156970=%D0%9F%D0%BE%D0%B4%D1%81%D0%B8%D1%81%D1%82%D0%B5%D0%BC%D0%B0%20%D0%BF%D1%83%D1%82%D0%B5%D0%B9%20%D0%BF%D0%B5%D1%80%D0%B5%D0%B4%D0%B0%D1%87%D0%B8%20%D0%B4%D0%B0%D0%BD%D0%BD%D1%8B%D1%85%20%D0%BC%D0%B0%D1%81%D1%81%D0%B8%D0%B2%D0%B0%20%D0%A4%D0%BE%D1%80%D0%BC%D1%83%D0%BB%D1%8B)*

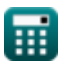

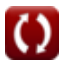

# **Список 19 Подсистема путей передачи данных массива Формулы**

# **Подсистема путей передачи данных массива**

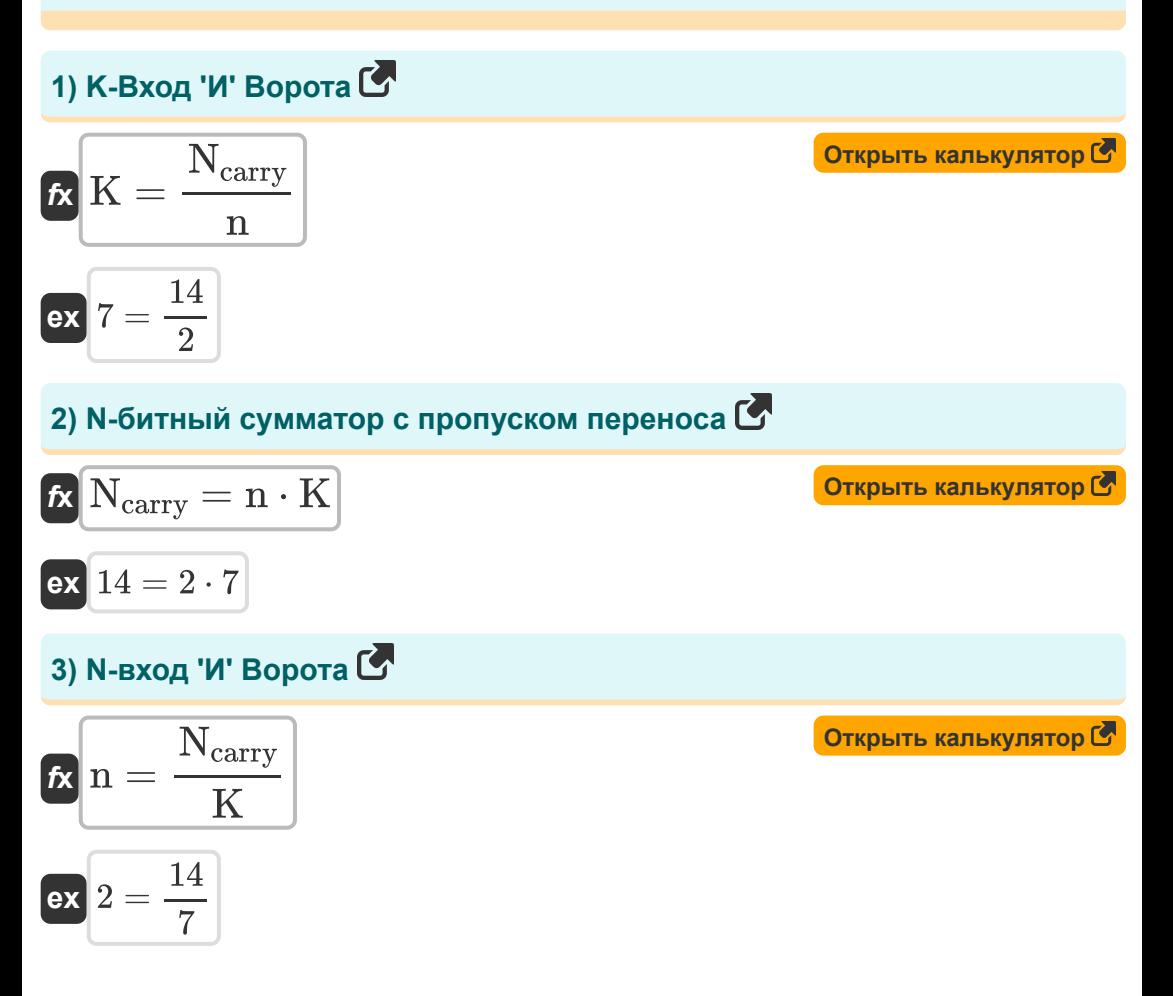

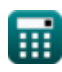

4) Битовая емкость 
$$
\bullet
$$
\n
$$
\mathcal{L}_{\text{Dit}} = \left(\frac{V_{dd} \cdot C_{cell}}{2 \cdot \Delta V}\right) - C_{cell}
$$
\n
$$
\mathcal{L}_{\text{Dit}} = \left(\frac{2.58V \cdot 5.98pF}{2 \cdot 0.42V}\right) - 5.98pF
$$
\n5) Групповая задержка распространения  $\bullet$ \n
$$
\mathcal{L}_{\text{Lpg}} = t_{\text{tree}} - (\log 2(f_{\text{abs}}) \cdot T_{\text{ao}} + T_{\text{xor}})
$$
\n
$$
\mathcal{L}_{\text{Rg}} = t_{\text{tree}} - (\log 2(f_{\text{abs}}) \cdot T_{\text{ao}} + T_{\text{xor}})
$$
\n
$$
\mathcal{L}_{\text{Rg}} = \left(\frac{8.000047 \text{ms}}{10^{-10}}\right) - \left(\frac{10000 \text{m/s}}{10^{-10}}\right) - \left(\frac{10000 \text{m/s}}{10^{-10}}\right) - \left(\frac{1
$$

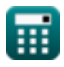

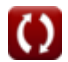

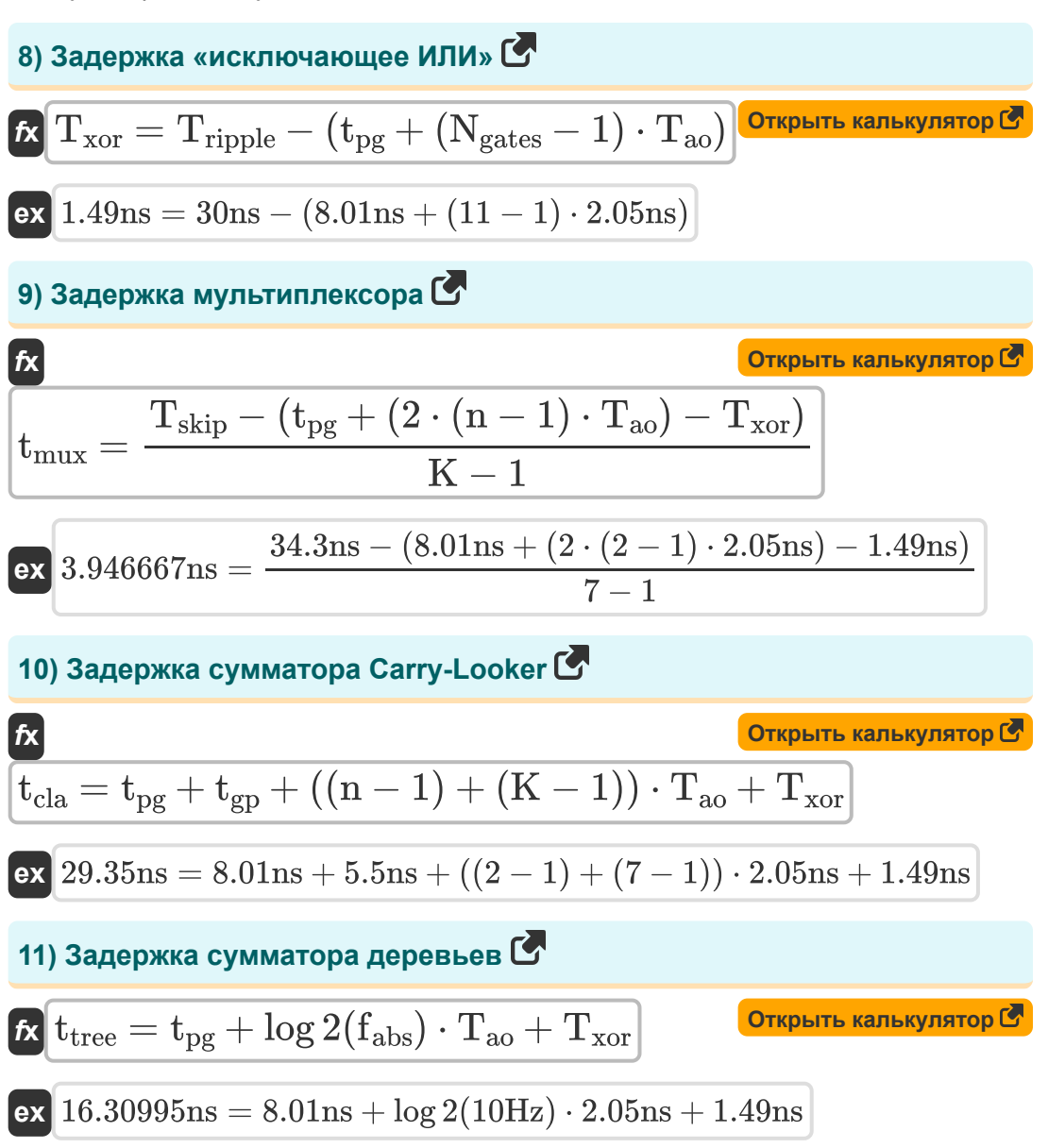

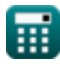

 $5/11$ 

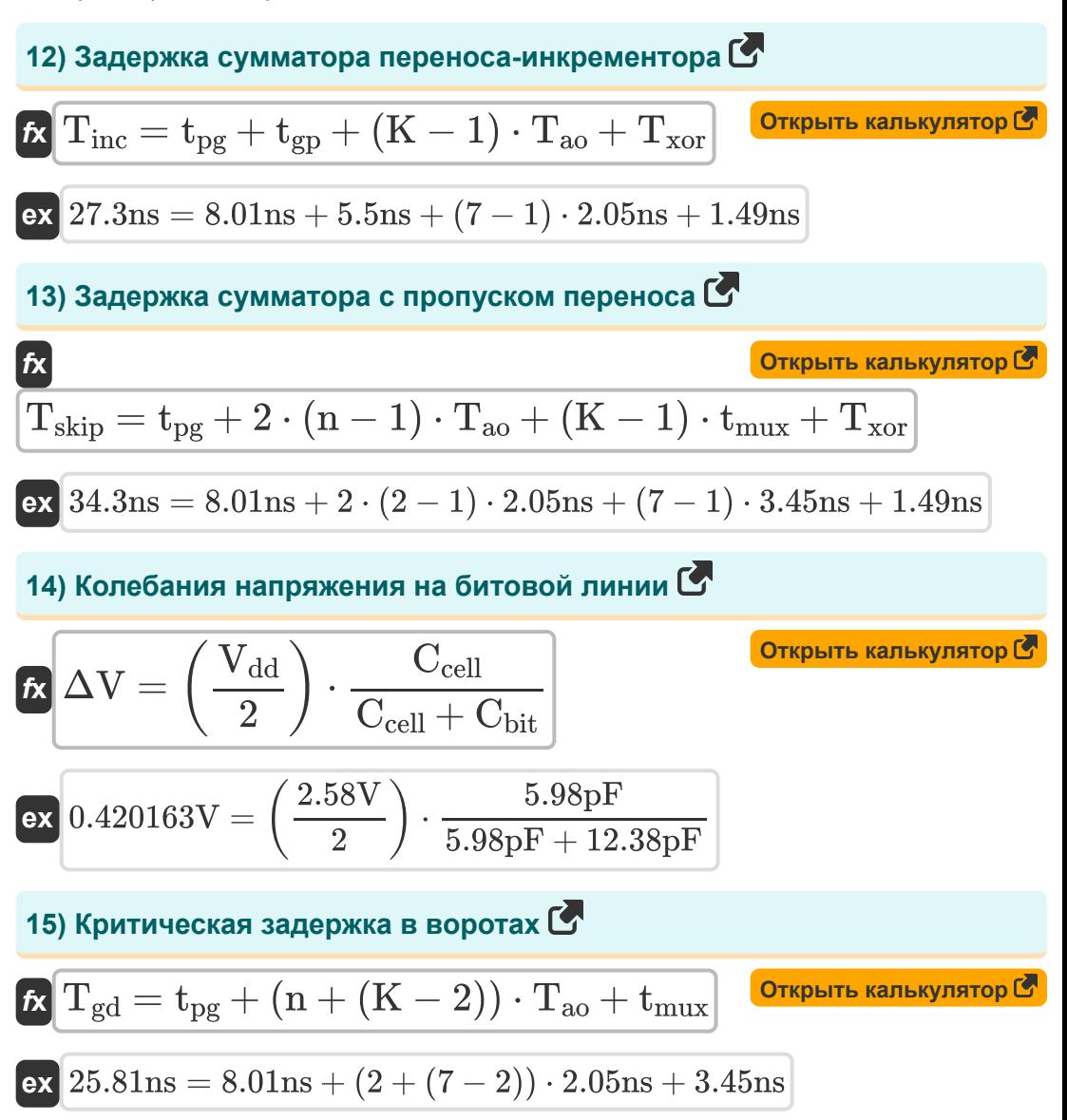

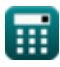

16) Область памяти, содержащая N бит С Открыть калькулятор С  $\boldsymbol{K}\text{ }\boldsymbol{\mathrm{A}}=\frac{\boldsymbol{\mathrm{A}}_{\text{bit}}\cdot\boldsymbol{\mathrm{f}}_{\text{abs}}}{\boldsymbol{\mathrm{E}}}$  $\boxed{\text{ex}}$  542.2727mm²  $=$   $\frac{47.72 \text{mm}^2 \cdot 10 \text{Hz}}{47.72 \text{mm}^2 \cdot 1000}$ 0.88 17) Плошадь ячейки памяти С Открыть калькулятор С  $\mathbf{K}\bigg|\mathbf{A}_{\mathrm{bit}}=\frac{\mathbf{E}\cdot\mathbf{A}}{\mathbf{f}_{\mathrm{obs}}}\bigg|$  $\boxed{\text{ex}}$  47.71976mm² =  $\frac{0.88 \cdot 542.27 \text{mm}^2}{2}$ 18) Сумматор Carry-Ripple Adder, задержка критического пути С Открыть калькулятор С  $\boldsymbol{K} \vert \text{T}_{\text{ripple}} = \text{t}_{\text{pg}} + (\text{N}_{\text{gates}} - 1) \cdot \text{T}_{\text{ao}} + \text{T}_{\text{xor}}$ ex  $30ns = 8.01ns + (11 - 1) \cdot 2.05ns + 1.49ns$ 19) Эффективность массива С  $\left| \mathbf{E} \right| = \frac{\text{A}_{\text{bit}} \cdot \text{f}_{\text{abs}}}{\lambda}$ Открыть калькулятор С  $\boxed{\text{ex}}\ \frac{0.880004 = \frac{47.72 \text{mm}^2 \cdot 10 \text{Hz}}{542.27 \text{mm}^2}}$ 

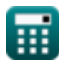

## **Используемые переменные**

- **A** Область ячейки памяти *(Площадь Миллиметр)*
- **Abit** Площадь однобитовой ячейки памяти *(Площадь Миллиметр)*
- **Cadj** Соседняя емкость *(пикофарада)*
- **Cbit** Битовая емкость *(пикофарада)*
- **Ccell** Емкость ячейки *(пикофарада)*
- **Cgnd** Емкость заземления *(пикофарада)*
- **E** Эффективность массива
- **fabs** Абсолютная частота *(Герц)*
- **K** K-вход И ворота
- **n** N-вход И ворота
- **Ncarry** N-битный сумматор с переносом и пропуском
- **Ngates** Гейтс на критическом пути
- **Tao** Задержка логического элемента И-ИЛИ *(Наносекунда)*
- **tcla** Задержка сумматора Carry-Looker *(Наносекунда)*
- **Tgd** Критическая задержка в воротах *(Наносекунда)*
- **tgp** Групповая задержка распространения *(Наносекунда)*
- **Tinc** Задержка сумматора переноса-инкрементора *(Наносекунда)*
- **tmux** Задержка мультиплексора *(Наносекунда)*
- **tpg** Задержка распространения *(Наносекунда)*
- **Tripple** Время пульсации *(Наносекунда)*
- **Tskip** Задержка сумматора переноса-пропуска *(Наносекунда)*

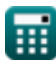

- **t tree** Задержка сумматора дерева *(Наносекунда)*
- **Txor** Задержка исключающего ИЛИ *(Наносекунда)*
- **Vagr** Агрессорное напряжение *(вольт)*
- **Vdd** Положительное напряжение *(вольт)*
- **Vtm** Жертва напряжения *(вольт)*
- **ΔV** Перепад напряжения на битовой линии *(вольт)*

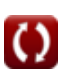

# **Константы, функции, используемые измерения**

- Функция: **log2**, log2(Number) *Binary logarithm function (base 2)*
- Измерение: **Время** in Наносекунда (ns) *Время Преобразование единиц измерения*
- Измерение: **Область** in Площадь Миллиметр (mm²) *Область Преобразование единиц измерения*
- Измерение: **Частота** in Герц (Hz) *Частота Преобразование единиц измерения*
- Измерение: **Емкость** in пикофарада (pF) *Емкость Преобразование единиц измерения*
- Измерение: **Электрический потенциал** in вольт (V) *Электрический потенциал Преобразование единиц измерения*

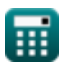

### **Проверьте другие списки формул**

- **Подсистема путей передачи данных массива Формулы**
- **Характеристики схемы КМОП Формулы**
- **Характеристики задержки КМОП Временные характеристики Формулы**
- **Характеристики конструкции КМОП Формулы**
- **Показатели мощности КМОП Формулы**
- **Подсистема специального назначения КМОП Формулы** 
	- **КМОП Формулы**

Не стесняйтесь ПОДЕЛИТЬСЯ этим документом с друзьями!

### **PDF Доступен в**

[English](https://www.calculatoratoz.com/PDF/Nodes/11407/Array-datapath-subsystem-Formulas_en.PDF) [Spanish](https://www.calculatoratoz.com/PDF/Nodes/11407/Array-datapath-subsystem-Formulas_es.PDF) [French](https://www.calculatoratoz.com/PDF/Nodes/11407/Array-datapath-subsystem-Formulas_fr.PDF) [German](https://www.calculatoratoz.com/PDF/Nodes/11407/Array-datapath-subsystem-Formulas_de.PDF) [Russian](https://www.calculatoratoz.com/PDF/Nodes/11407/Array-datapath-subsystem-Formulas_ru.PDF) [Italian](https://www.calculatoratoz.com/PDF/Nodes/11407/Array-datapath-subsystem-Formulas_it.PDF) [Portuguese](https://www.calculatoratoz.com/PDF/Nodes/11407/Array-datapath-subsystem-Formulas_pt.PDF) [Polish](https://www.calculatoratoz.com/PDF/Nodes/11407/Array-datapath-subsystem-Formulas_pl.PDF) [Dutch](https://www.calculatoratoz.com/PDF/Nodes/11407/Array-datapath-subsystem-Formulas_nl.PDF)

*12/17/2023 | 2:19:26 PM UTC [Пожалуйста, оставьте свой отзыв здесь...](https://docs.google.com/forms/d/e/1FAIpQLSf4b4wDgl-KBPJGChMJCxFlqrHvFdmw4Z8WHDP7MoWEdk8QOw/viewform?usp=pp_url&entry.1491156970=%D0%9F%D0%BE%D0%B4%D1%81%D0%B8%D1%81%D1%82%D0%B5%D0%BC%D0%B0%20%D0%BF%D1%83%D1%82%D0%B5%D0%B9%20%D0%BF%D0%B5%D1%80%D0%B5%D0%B4%D0%B0%D1%87%D0%B8%20%D0%B4%D0%B0%D0%BD%D0%BD%D1%8B%D1%85%20%D0%BC%D0%B0%D1%81%D1%81%D0%B8%D0%B2%D0%B0%20%D0%A4%D0%BE%D1%80%D0%BC%D1%83%D0%BB%D1%8B)*

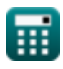

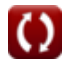